# <span id="page-0-0"></span>Evaluation de la taille d'une population - TD1

#### Marie-Pierre Etienne, Etienne Rivot

<https://marieetienne.github.io/>

M2 Mode - Data science

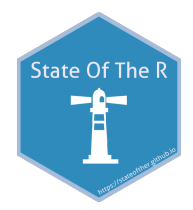

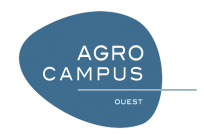

#### **Outline**

<sup>1</sup> Présentation de l'étude

**2** [Focus sur Cape Davis](#page-8-0)

## <span id="page-2-0"></span>Plan

#### <sup>1</sup> Présentation de l'étude

#### **Contexte**

Dans une étude publiée en 2016, (un extrait est disponible [ici,](https://marieetienne.github.io/MesPapiers/2016_Wege+MarineMammalScience.pdf) les auteurs s'intéressent à l'évolution de la population de phoques sur l'île Marion entre 1995 et 2015.

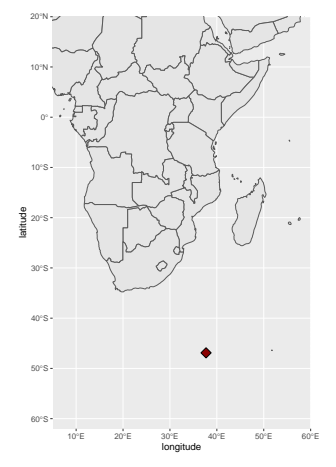

#### **Contexte**

Dans une étude publiée en 2016, (un extrait est disponible [ici\)](#page-0-0), les auteurs s'intéressent à l'évolution de la population de phoques sur l'île Marion entre 1995 et 2015.

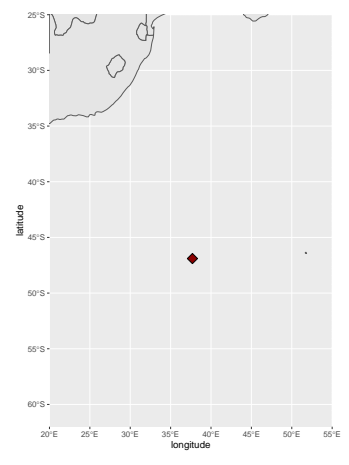

#### **Contexte**

Dans une étude publiée en 2016, (un extrait est disponible [ici\)](#page-0-0), les auteurs s'intéressent à l'évolution de la population de phoques sur l'île Marion entre 1995 et 2015.

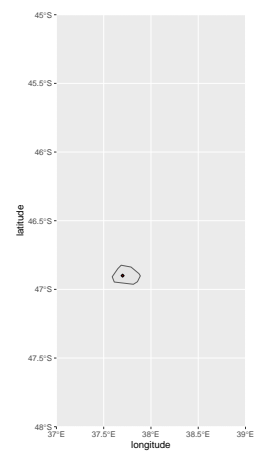

# De qui s'agit il ?

But de l'étude : evaluer le nombre de blanchons (c'est à dire bébé phoques)

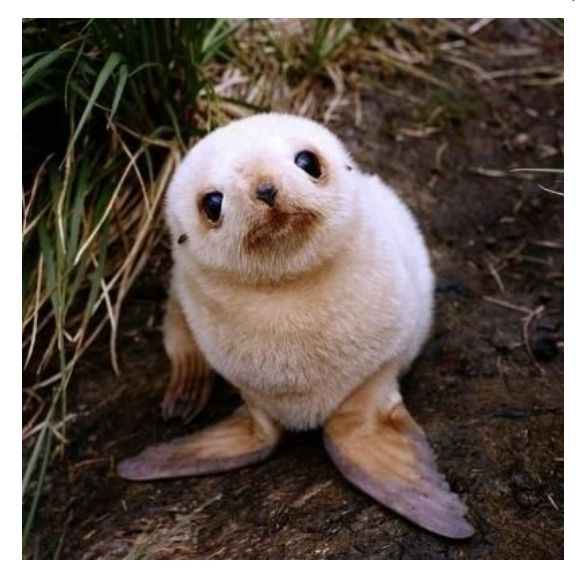

#### Ile Marion

#### Plusieurs plages sur l'ile Marion

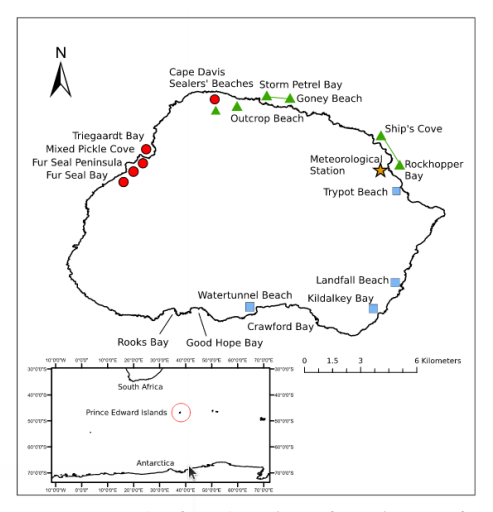

Figure 1. Marion Island. The five high density Subantarctic fur seal rookeries (circles), four high density Antarctic fur seal rookeries (squares) and Meteorological Station (star) are shown. The annual Subantarctic fur seal pup count beaches are between the Cape Davis Sealers' Beaches and Outcrop Beach, between Storm Petrel Bay and Goney Beach and from Ship's Cove to Rockhopper Bay, represented by triangles. Insert: The Prince Edward Islands' location in

## <span id="page-8-0"></span>Plan

**2** [Focus sur Cape Davis](#page-8-0)

#### <span id="page-9-0"></span>Plan

#### 2 [Focus sur Cape Davis](#page-8-0)

#### Opération de capture Marquage recapture.

[Comptages complets Cape Davis](#page-18-0)

### Les données sur la plage de Cape Davis

Les données de marquage sont disponibles [ici](https://marieetienne.github.io/datasets/TD_pup/CMR_Davis.csv)

## `summarise()` ungrouping output (override with `.groups` argumen

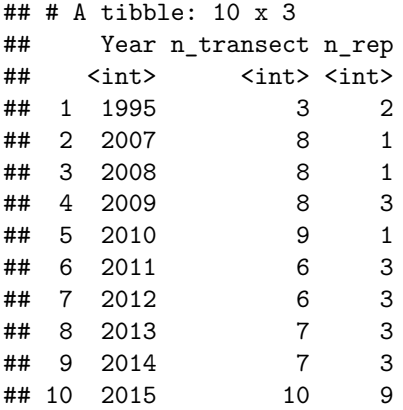

# Modélisation d'une observation

On ne considère dans un premier temps qu'un seule opération de recapture pour une année donnée

CMR Davis  $\frac{9}{2}$ , filter(Year ==  $\frac{2007}{1}$ , Transect ==1) -> CMR 2007 T1 CMR\_2007\_T1

## Year Transect Repeat M NM n R Site ## 1 2007 1 1 109 11 19 8 MM046M

On a marqué m=109 individus, 8 ont été capturés marqués et 11 individus non marqués ont été capturés.

But : Estimer la taille de la population.

Proposer un modèle permettant de le faire et le faire tourner dans jags.

## Modélisation d'une observation

On ne considère dans un premier temps qu'un seule opération de recapture pour une année donnée

CMR\_Davis %>% **filter**(Year == 2007, Transect ==1) -> CMR\_2007\_T1 CMR\_2007\_T1

## Year Transect Repeat M NM n R Site ## 1 2007 1 1 109 11 19 8 MM046M

On a marqué m=109 individus, 8 ont été capturés marqués et 11 individus non marqués ont été capturés.

But : Estimer la taille de la population.

Proposer un modèle permettant de le faire et le faire tourner dans jags.

Le modèle est donc

$$
NM \sim \mathcal{B}(Size_{pop} - m, p), \quad R \sim \mathcal{B}(m, p)
$$

Prior pour  $Size_{pop}$ : exemple  $Size_{pop} \sim P(mean_{p}op_{p}rior)$ .

Tester différentes valeurs pour mean pop prior et étudier l'impact.  $13 / 22$ 

## Modélisation pour une année, plusieurs transects

CMR\_Davis %>% **filter**(Year == 2007) -> CMR\_2007 CMR\_2007

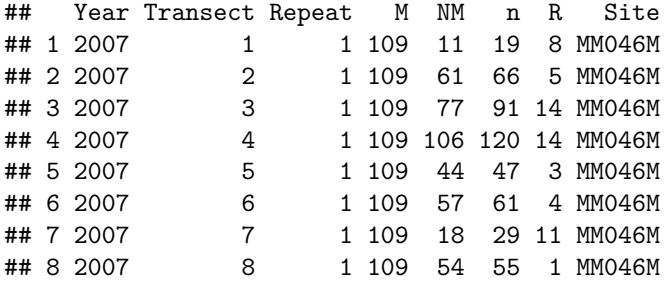

# Modélisation pour une année, plusieurs transects

```
model{
```
}

```
for(i in 1:NObs){
 R[i] ˜ dbin(p, M[i])
 NM[i] ˜ dbin(p, Size_pop - M[i])
}
## loi a priori
p ˜ dbeta(a, b)
Size_pop ˜ dpois(mean_pop_prior)
```
# Modélisation pour plusieurs années, pour Cape Davis

Options à discuter

- Même probabilité de capture ?
- Les probabilité de capture se ressemblent ?
- Que faire des répétitions ?

Pour des raisons pratiques, créer une colonne annee, qui vaut 1 en 1995, 13 en 2007, 14 en 2008, etc . . .

# Modélisation pour plusieurs années

```
model{
```
}

```
for(i in 1:NObs){
  R[i] ˜ dbin(p, M[i])
  NM[i] ˜ dbin(p, Size_pop[annee[i]] - M[i])
}
## loi a priori
p ˜ dbeta(a, b)
for( an in 1:NAnnee){
Size_pop[an] ˜ dpois(mean_pop_prior)
}
```
## Mise en oeuvre

- Estimer les paramètres du modèle
- Vérifier la convergence des algorithmes
- Comparer les priors et les posteriors
- Réaliser un graphique permettant de voir l'évolution de la taille de la population sur Cape Davis

#### <span id="page-18-0"></span>Plan

#### 2 [Focus sur Cape Davis](#page-8-0)

Opération de capture Marquage recapture.

[Comptages complets Cape Davis](#page-18-0)

# Comptages complets Cape Davis

Chaque année des comptages directs sont réalisés pour Cape Davis. Les données sont dans le fichier [CDDirectCount](https://marieetienne.github.io/datasets/TD_pup/CDDirectCount_Davis.csv) Davis.csv

Proposer un modèle permettant d'intégrer ces données

Comment ces données font-elles évoluer la connaissance disponible sur la taille de la population ?

pour Cape Davis. En supposant que cette probabilité est la même pour toute les plages, on peut donner une estimation de la taille des populations sur toutes les plages comptées depuis la falaise.

#### Comptages depuis la falaise

Le fichier [ClifftopCounts](https://marieetienne.github.io/datasets/TD_pup/ClifftopCounts_Davis.csv) Davis.csv contient des comptages effectués depuis la falaise, sans descendre sur la plage. Ces comptages sont disponibles pour Cape Davis mais également d'autres plages difficilement accessibles.

Ces données permettent d'estimer une probabilité de détecter  $p<sub>d</sub>$ *etect* un individu depuis la falaise.

## Comptages complets pour les plages faciles d'accès

Chaque plage accessible a été comptée directement au cours des dernières années de suivi. (fichier [AnnualCountData.csv\)](https://marieetienne.github.io/datasets/TD_pup/AnnualCountData.csv)

Prendre en compte ces nouvelles données pour obtenir le modèle final.

R Core Team. (2017). R: A language and environment for statistical computing. Vienna, Austria: R Foundation for Statistical Computing. Retrieved from <https://www.R-project.org/>

Wickham, H. (2014). Advanced r. CRC Press. Retrieved from <http://adv-r.had.co.nz/>